## Cybersecurity w pytaniach i odpowiedziach / Wojciech Ciemski. – Gliwice, copyright 2023

Spis treści

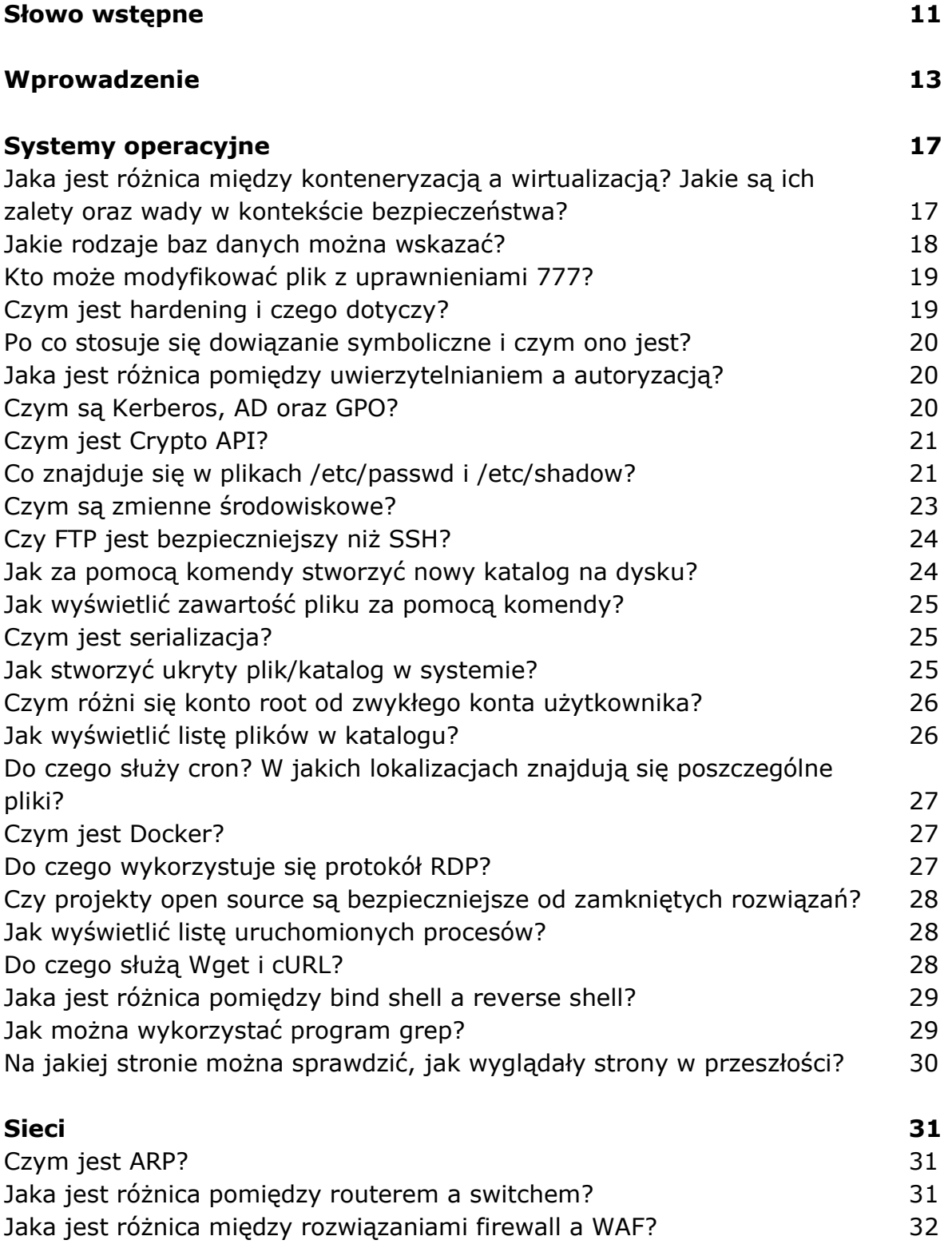

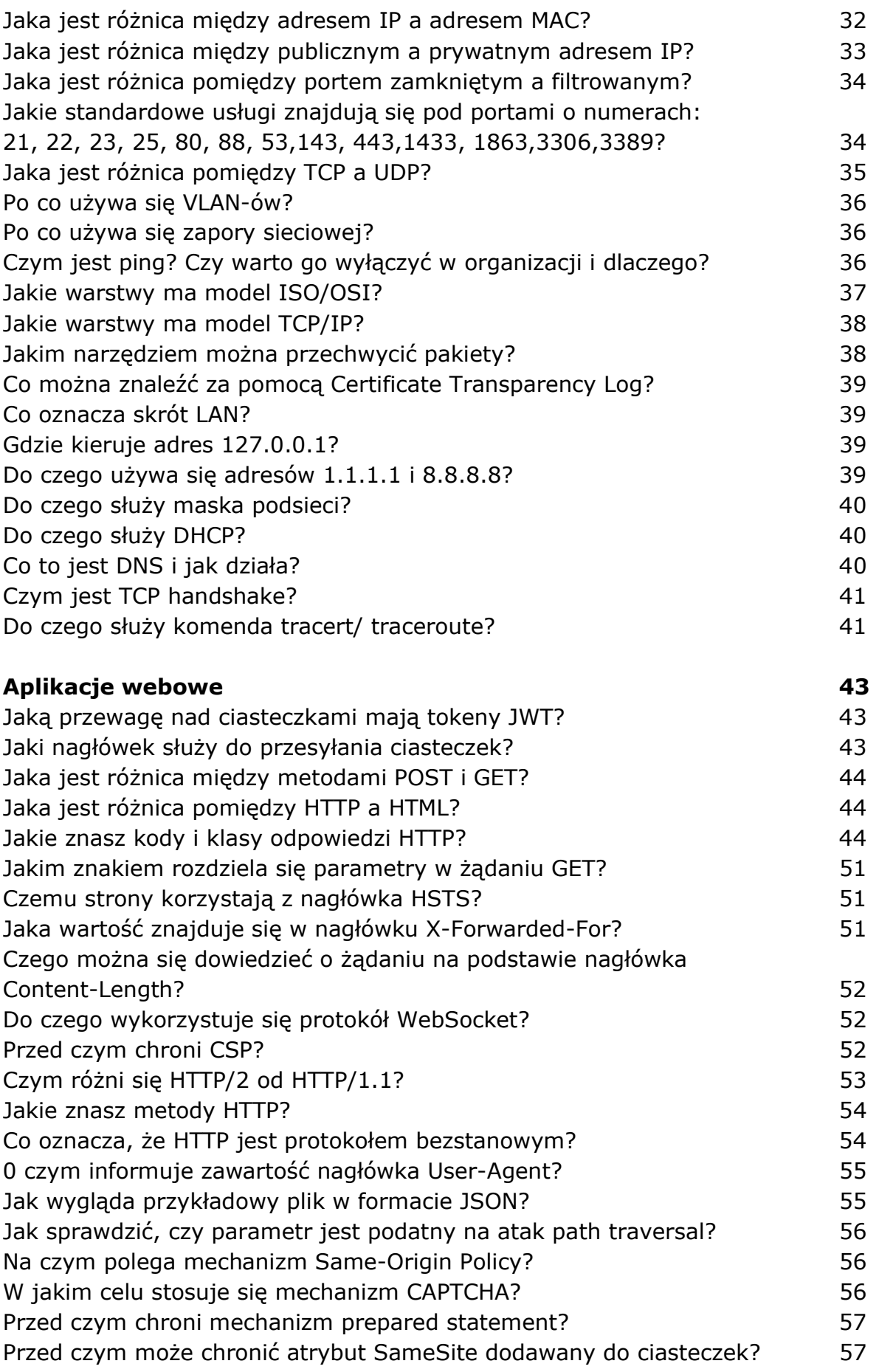

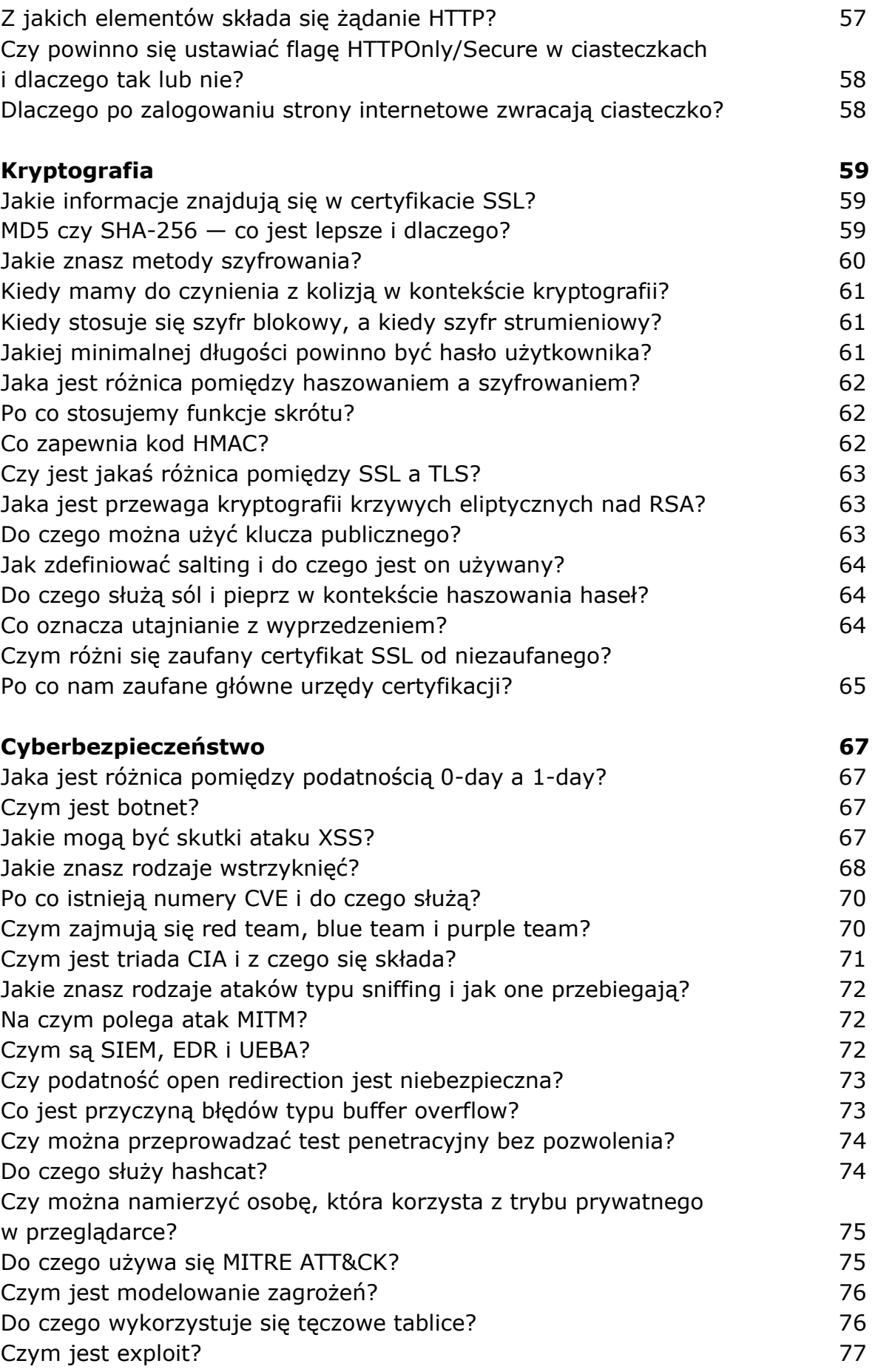

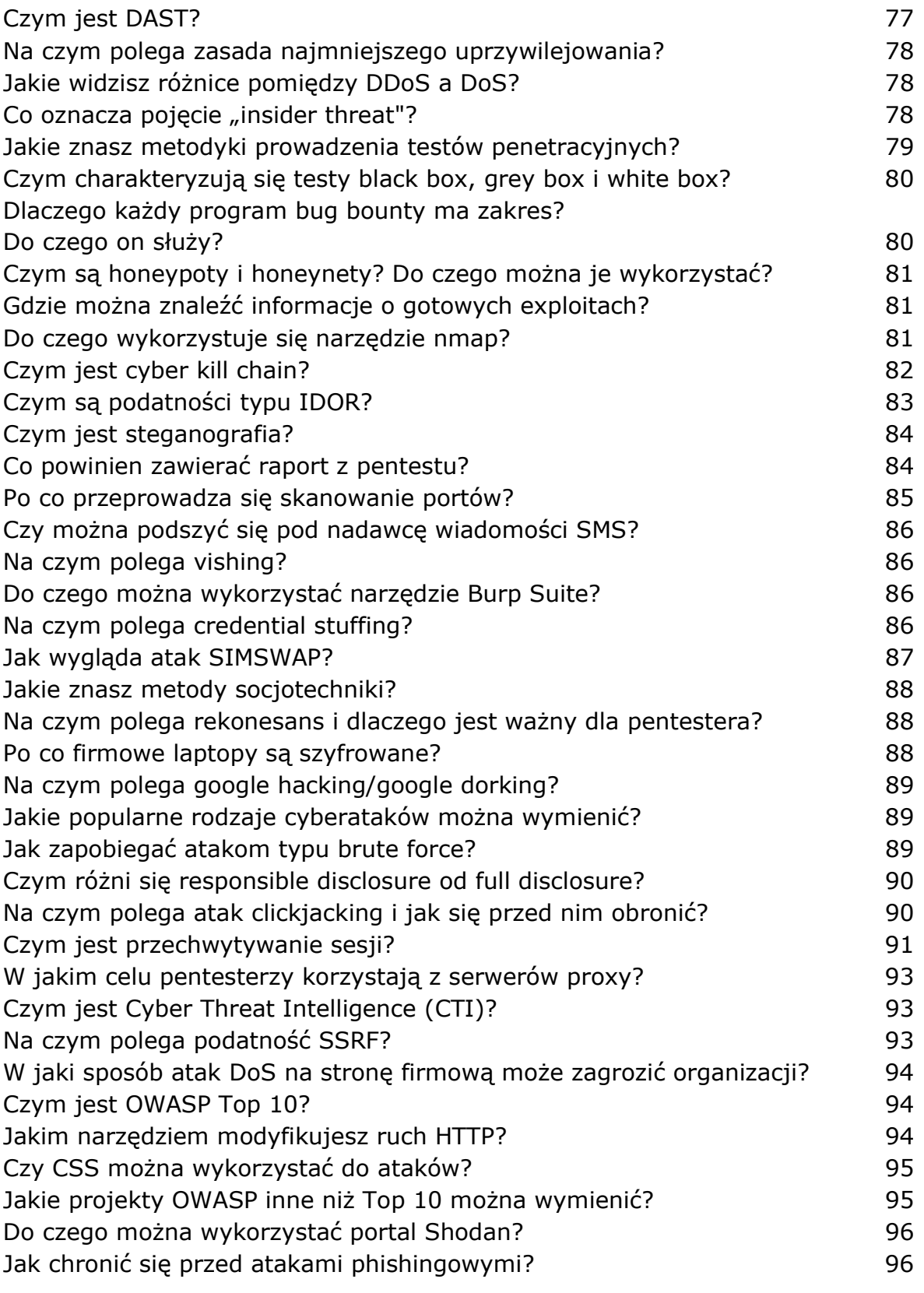

## Bibliografia 99